<span id="page-0-0"></span>CS147<br>2015-06-15CS147

CS 147:<br>
Computer Systems Performance Analys<br>
Replicated Binary Designs

CS 147: Computer Systems Performance Analysis Replicated Binary Designs

**Overview** 

#### 2*<sup>k</sup> r* [Designs](#page-2-0)

22*r* [Designs](#page-4-0) **[Effects](#page-5-0)** [Analysis of Variance](#page-9-0) [Confidence Intervals](#page-12-0) **[Predictions](#page-15-0)** [Verification](#page-18-0)

#### [Multiplicative Models](#page-26-0) [Example](#page-32-0)

[General 2](#page-39-0) *k r* Designs

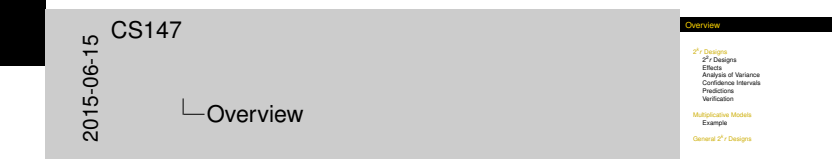

#### 2 *<sup>k</sup>* F[actorial De](#page-2-0)signs With Replications

- $\blacktriangleright$  2<sup>k</sup> factorial designs do not allow for estimation of experimental error
	- $\triangleright$  No experiment is ever repeated
- $\blacktriangleright$  Error is usually present
	- $\blacktriangleright$  And usually important
- $\blacktriangleright$  Handle issue by replicating experiments
- $\blacktriangleright$  But which to replicate, and how often?

<span id="page-2-0"></span>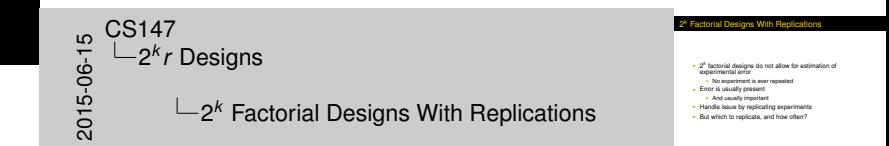

### 2 *k r* [Factorial D](#page-2-0)esigns

<span id="page-3-0"></span> $^{15}_{-60}_{-60}_{-2}$ <br>  $^{15}_{-2}$ <br>  $^{15}_{-2}$ <br>  $^{16}_{-2}$ 2 *k r* Designs 2 *k r* Factorial Designs 2 *k <sup>r</sup>* Factorial Designs

**I Replicate each experiment** *r* **times<br>I Allows quantifying experimental error I Again, easiest to first look at case of only 2 factors** 

- $\blacktriangleright$  Replicate each experiment *r* times
- $\blacktriangleright$  Allows quantifying experimental error
- Again, easiest to first look at case of only 2 factors

## 2 2 *r* F[ac](#page-2-0)[torial Des](#page-4-0)igns

- ▶ 2 factors, 2 levels each, with *r* replications at each of the four combinations
- $\triangleright$  *y* = *q*<sub>0</sub> + *q<sub>A</sub>x*<sub>*A*</sub> + *q<sub>B</sub>x<sub>B</sub>* + *q<sub>AB</sub>x<sub>A</sub>x<sub>B</sub>* + *e*
- $\triangleright$  Now we need to compute effects, estimate errors, and allocate variation
- $\triangleright$  Can also produce confidence intervals for effects and predicted responses

<span id="page-4-0"></span>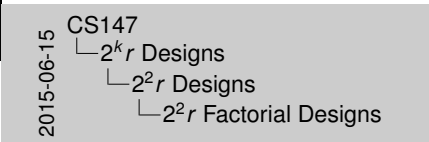

2 2 *<sup>r</sup>* Factorial Designs

- <sup>I</sup> 2 factors, 2 levels each, with *<sup>r</sup>*replications at each of the four combinations
- <sup>I</sup> *y* = *q*0+ *qAx<sup>A</sup>* + *qBx<sup>B</sup>* + *qABxAx<sup>B</sup>* + *e***Now we need to compute effects, estimate errors, and allocate variation**  $\begin{array}{ll} \pi\, y = q_0 + q_A x_A + q_B x_A x_B + q_B x_A x_B + q_B x_B x_B + q_B x_B x_B + q_B x_B x_B + q_B x_B x_B + q_B x_B x_B x_B + q_B x_B x_B x_B + q_B x_B x_B x_B + q_B x_B x_B x_B + q_B x_B x_B x_B + q_B x_B x_B x_B + q_B x_B x_B x_B + q_B x_B x_B x_B + q_B x_B x_B + q_B x_B x_B + q_B x_B x_B + q_B x_B x_B + q_B x_B x_B + q_B x_B x_B + q_B x_B x_B + q_B x_B x_B + q_B x_B x_B + q_B x_B x_B + q_B x_B x_B + q_B x_B x_B +$ 
	-

### Com[puting](#page-2-0)[Eff](#page-2-0)ects for 2<sup>2</sup>r Factorial Experiments

- $\triangleright$  We can use sign table, as before
- ► But instead of single observations, regress off mean of the *r* observations
- $\triangleright$  Compute errors for each replication using similar tabular method
	- $\triangleright$  Sum of errors must be zero
	- $\triangleright$   $e_{ii} = y_{ii} \hat{y}_i$
- $\triangleright$  Similar methods used for allocation of variance and calculating confidence intervals

Computing Effects for 2<sup>2</sup> *<sup>r</sup>* Factorial Experiments **I We can use sign table, as before I But instead of single observations, regress off mean of the** *ri* **hearvations** Compute errors for each replication using similar tabula **Sum of errors must be zero**<br>  $\mathbf{v} = \mathbf{w} - \hat{\mathbf{w}}$ **e**<br> **P**<sub>i</sub> *y*<sup>i</sup> = *y*<sup>*i*</sup> in E<sub>*y*</sub><sup>*i*</sup> = *y*<sup>i</sup><sup>2</sup> is and the state of variance and<br>
calculating confidence intervals  $\begin{array}{r} 16.147 \ 0.0666 \ 0.07666 \end{array}$ 2 *k r* Designs  $\mathrel{\sqsubseteq}$  Fffects Computing Effects for 2<sup>2</sup> *r* Factorial **Experiments** 

<span id="page-5-0"></span>The tabular method for errors is as follows: after computing the effects, multiply the effects by the sign table to get the estimated response. Enter that into the table and then subtractfrom each measured response to get errors.

## Exa[mple](#page-2-0)[of](#page-2-0) [2](#page-2-0)<sup>2</sup>r Factorial Design With Replications

<span id="page-6-0"></span>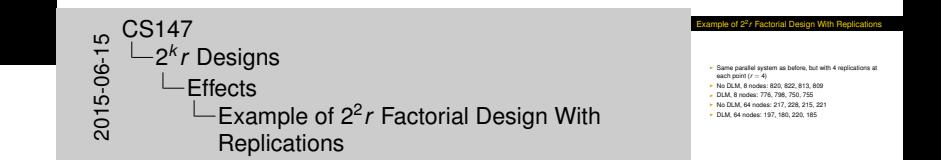

- $\triangleright$  Same parallel system as before, but with 4 replications at each point  $(r = 4)$
- No DLM, 8 nodes: 820, 822, 813, 809
- ▶ DLM, 8 nodes: 776, 798, 750, 755
- ▶ No DLM, 64 nodes: 217, 228, 215, 221
- ▶ DLM, 64 nodes: 197, 180, 220, 185

#### 2<sup>*k*</sup> *r* [Designs](#page-7-0) [Effects](#page-7-0)

#### 2 2 *r* F[actorial E](#page-2-0)xample Analysis Matrix

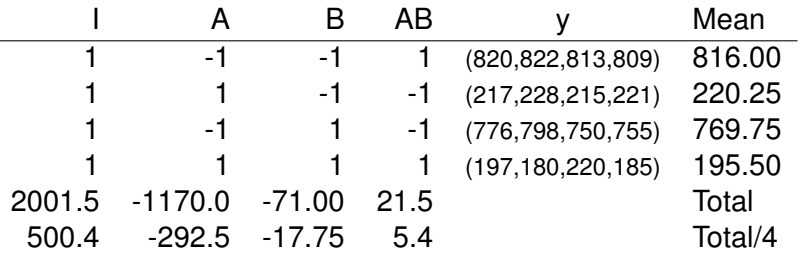

<span id="page-7-0"></span>
$$
q_0 = 500.40
$$
  $q_A = -292.5$   
 $q_B = -17.75$   $q_{AB} = 5.4$ 

| $\omega$ | CS147    |          |
|----------|----------|----------|
| $\omega$ | $\omega$ | $2^{k}r$ |
| $\omega$ | $2^{k}r$ |          |
| $\omega$ | $\omega$ |          |
| $\omega$ | $\omega$ |          |
| $\omega$ | $\omega$ |          |
| $\omega$ | $\omega$ |          |
| $\omega$ | $\omega$ |          |
| $\omega$ | $\omega$ |          |
| $\omega$ | $\omega$ |          |
| $\omega$ | $\omega$ |          |
| $\omega$ | $\omega$ |          |
| $\omega$ | $\omega$ |          |
| $\omega$ | $\omega$ |          |

#### Esti[mation](#page-2-0)[of E](#page-2-0)rrors for 2<sup>2</sup>r Factorial Example

 $\blacktriangleright$  Figure differences between predicted and observed values for each replication:

$$
e_{ij} = y_{ij} - \hat{y}_i
$$
  
=  $y_{ij} - q_0 - q_A x_{Ai} - q_B x_{Bi} - q_{AB} x_{Ai} x_{Bi}$ 

 $\triangleright$  Now calculate SSE:

<span id="page-8-0"></span>
$$
\text{SSE} = \sum_{i=1}^{2^2} \sum_{j=1}^r e_{ij}^2 = 2606
$$

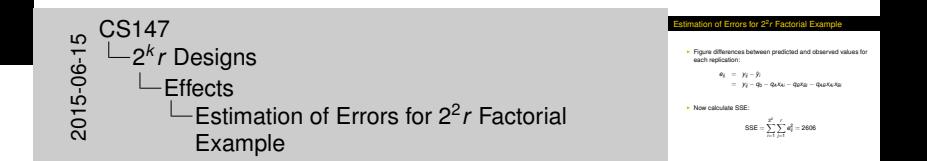

### Alloc[ating](#page-2-0)[Var](#page-2-0)[iation](#page-9-0)

<span id="page-9-0"></span>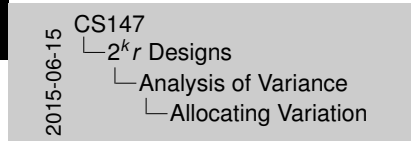

Vie can determine percentage of variation due to each<br>factor's impact<br>Aust like 2<sup>4</sup> designs without replication Fact we can also isolate variation due to experimental error<br>Factoria are similar to other regression techniques for allocating variation

**Ilocating Variation** 

- $\triangleright$  We can determine percentage of variation due to each factor's impact
	- $\blacktriangleright$  Just like 2<sup>k</sup> designs without replication
- $\triangleright$  But we can also isolate variation due to experimental errors
- $\triangleright$  Methods are similar to other regression techniques for allocating variation

#### Varia[tion](#page-2-0)[Allo](#page-2-0)[cation in](#page-9-0) Example

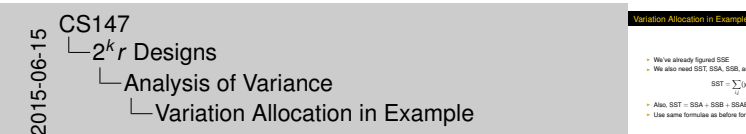

<sup>I</sup> We've already figured SSE <sup>I</sup> We also need SST, SSA, SSB, and SSAB  $SST = \sum_{i}(y_i - \overline{y})^2$ *j*, *j*<sub>*jih*</sub>, *pRT* = RRA + RRA + RRA + RRF **I** Also, SST  $=$  SSA + SSB + SSAB + SSE<br>**I** Use same formulae as before for SSA, SSB, and SSAB

- $\triangleright$  We've already figured SSE
- ▶ We also need SST, SSA, SSB, and SSAB

<span id="page-10-0"></span>
$$
SST = \sum_{i,j} (y_{ij} - \overline{y}_{..})^2
$$

- $\triangleright$  Also, SST = SSA + SSB + SSAB + SSE
- $\triangleright$  Use same formulae as before for SSA, SSB, and SSAB

#### Sum[s of](#page-2-0)[Squ](#page-2-0)[ares for E](#page-9-0)xample

- $SST = SSY SSO = 1,377,009.75$
- $\blacktriangleright$  SSA = 1,368,900
- $\triangleright$  SSB = 5041
- $SSAB = 462.25$
- Percentage of variation for A is  $99.4\%$
- Percentage of variation for B is  $0.4\%$
- $\blacktriangleright$  Percentage of variation for A/B interaction is 0.03%
- And  $0.2\%$  (approx.) is due to experimental errors

<span id="page-11-0"></span>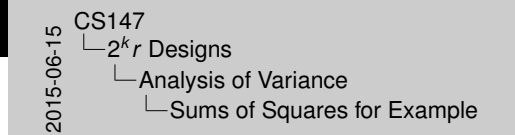

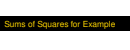

- I SST = SSY − SS0 = 1,377,009.75<br>I SSA = 1.368.900
- 
- 
- 
- $\begin{array}{ll} \bullet& \text{SST} = \text{SS} \text{V} \text{SS} \text{0} = 1,377,009.75 \\ \bullet& \text{SS} \text{B} = \text{SO4} \text{1} \\ \bullet& \text{SS} \text{B} = \text{462.25} \\ \bullet& \text{S} \text{S} \text{AB} = \text{462.25} \\ \bullet& \text{Precentage of variation for A is 99.4\%} \\ \bullet& \text{ Perceortage of variation for A B is 0.4\%} \\ \bullet& \text{ Proccartage of variation for A B is 40.4\%} \end{array}$ I I we conseque of variation for B is 0.4%<br>Interaction is 0.03% Interaction is 0.03%<br>Interaction is 0.03% (approx.) is due to experimental errors
- 

#### Confi[dence](#page-2-0)[In](#page-2-0)[tervals fo](#page-12-0)r Effects

 $\triangleright$  Computed effects are random variables

2 *k*

- $\triangleright$  Thus would like to specify how confident we are that they are correct
- $\blacktriangleright$  Usual confidence-interval methods
- $\blacktriangleright$  First, must figure Mean Square of Errors

<span id="page-12-0"></span>
$$
s_e^2 = \frac{SSE}{2^2(r-1)}
$$

 $\blacktriangleright$   $r - 1$  is because errors add up to zero ⇒ Only *r* − 1 can be chosen independently

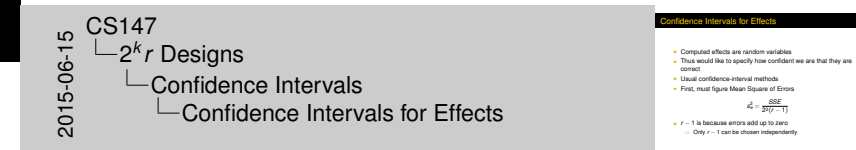

#### Calc[ulating](#page-2-0)[V](#page-2-0)[ariances](#page-12-0) of Effects

<span id="page-13-0"></span>alculating Variances of Effects <sup>I</sup> Variance (due to errors) of all effects is the same:  $s_{q_0}^2 = s_{q_0}^2 = s_{q_0}^2 = s_{q_0}^2$  $x_0 = x_0 = x_0 = x_0 = \frac{1}{2\sqrt{T}}$ <br>
F So standard deviation is also the same<br>
In calculations, use *t*- or *z*-value for 2<sup>2</sup>(*r* − 1) degrees of<br>
freedom freedom  $\begin{array}{r} 16.60 \ 0.000 \ 0.000 \ 0.000 \end{array}$ 2 *k r* Designs  $\Box$ Confidence Intervals **└ Calculating Variances of Effects** 

 $\triangleright$  Variance (due to errors) of all effects is the same:

2 *k*

$$
s^2_{q_0}=s^2_{q_A}=s^2_{q_B}=s^2_{q_A B}=\frac{s^2_e}{2^2r}
$$

- $\triangleright$  So standard deviation is also the same
- ► In calculations, use *t* or *z*-value for  $2^2(r 1)$  degrees of freedom

#### Calc[ulating](#page-2-0)[C](#page-2-0)[onfidenc](#page-12-0)e Intervals for Example

- ► At 90% level, using *t*-value for 12 degrees of freedom, 1.782
- $\triangleright$  Standard deviation of effects is 3.68
- **► Confidence intervals are**  $q_i \mp (1.782)(3.68)$
- $\triangleright$  *q*<sub>0</sub> is (493.8,506.9)
- $\triangleright$  *q*<sub>A</sub> is (-299.1, -285.9)
- $\triangleright$  *q<sub>B</sub>* is (-24.3,-11.2)
- $\triangleright$  *q*<sub>AB</sub> is (-1.2,11.9)

<span id="page-14-0"></span>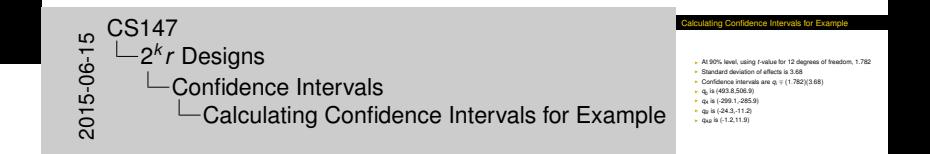

2 *k*

#### Predi[cted](#page-2-0)[Re](#page-2-0)[sp](#page-15-0)onses

<span id="page-15-0"></span>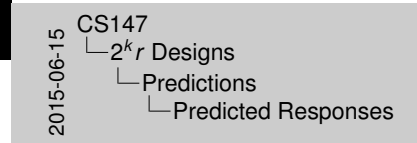

- edicted Respons
- We already have predicted all the means we can predict from the kind of model<br>I We already have predicted all the means we can predict from<br>I We measured four, we can "predict" four<br>I However, we can predict how close we would get to true<br>I sample mean if we ran *m* more experiment
- 
- 

- $\triangleright$  We already have predicted all the means we can predict from this kind of model
- $\triangleright$  We measured four, we can "predict" four
- ► However, we *can* predict how close we would get to true sample mean if we ran *m* more experiments

#### Form[ula](#page-2-0)[for](#page-2-0)[P](#page-2-0)[re](#page-15-0)dicted Means

<span id="page-16-0"></span>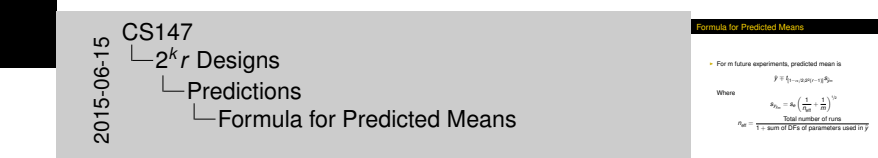

 $\blacktriangleright$  For m future experiments, predicted mean is

2 *k*

$$
\hat{y} \mp t_{[1-\alpha/2;2^2(r-1)]} s_{\hat{y}_m}
$$

Where

 $s_{y_{\hat{y}_m}} = s_e \left( \frac{1}{n_e} \right)$  $\frac{1}{n_{\text{eff}}} + \frac{1}{n}$ *m*  $\bigwedge^{1/2}$ Total number of runs

 $n_{\text{eff}} = \frac{1}{1 + \text{sum of DFS of parameters used in } \hat{y}}$ 

2 *k*

#### Exa[mple](#page-2-0)[of](#page-2-0)[P](#page-2-0)[re](#page-15-0)dicted Means

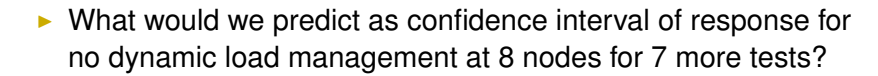

$$
s^{\hat{y}_7}=3.68\left(\frac{1}{16/5}+\frac{1}{7}\right)^{1/2}=2.49
$$

- $\blacktriangleright$  90% confidence interval is (811.6,820.4)
- $\triangleright$  We're 90% confident that mean would be in this range

<span id="page-17-0"></span>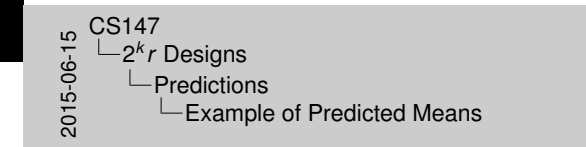

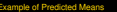

What would we predict as confidence interval of response for no dynamic load management at 8 nodes for 7 more tests?

$$
a^{p_2}=3.68\left(\frac{1}{16/5}+\frac{1}{7}\right)^{1/3}=2.49
$$

190% confidence interval is (811.6,820.4)<br>I We're 90% confident that mean would be in this range

#### Visu[al Tests](#page-2-0)[f](#page-2-0)[or](#page-18-0) Verifying Assumptions

<span id="page-18-0"></span>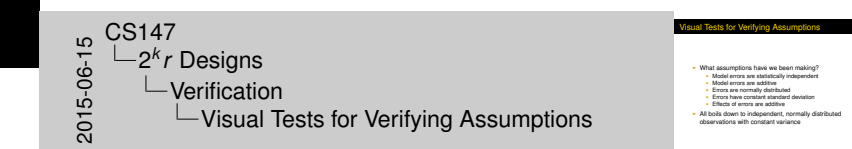

- $\triangleright$  What assumptions have we been making?
	- $\triangleright$  Model errors are statistically independent
	- $\triangleright$  Model errors are additive
	- $\blacktriangleright$  Errors are normally distributed
	- $\triangleright$  Errors have constant standard deviation
	- $\blacktriangleright$  Effects of errors are additive
- $\blacktriangleright$  All boils down to independent, normally distributed observations with constant variance

#### Testi[ng](#page-2-0)[for](#page-2-0)[In](#page-2-0)[de](#page-18-0)pendent Errors

<span id="page-19-0"></span>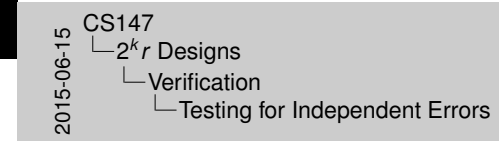

- esting for Independent Errors
- 
- Compute residuals and make scatter plot<br>
Trends indicate dependence of errors on factor levels<br>
 But if residuals order of magnitude below predicted re<br>
I trends can be ignored
- **But if residuals order of magnitude below predicted respons**
- + Usually good idea to plot residuals vs. experiment numbe

- $\triangleright$  Compute residuals and make scatter plot
- $\triangleright$  Trends indicate dependence of errors on factor levels
	- $\triangleright$  But if residuals order of magnitude below predicted response, trends can be ignored
- $\triangleright$  Usually good idea to plot residuals vs. experiment number

2<sup>k</sup> r [Designs](#page-20-0) [Verification](#page-0-0)

#### Exa[mple](#page-2-0)[Plot](#page-2-0) [of](#page-18-0) Residuals vs. Predicted Response

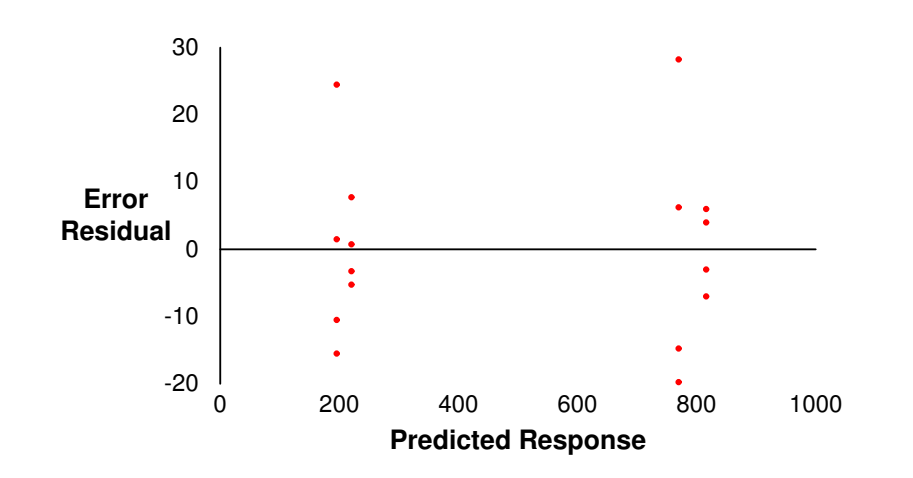

<span id="page-20-0"></span>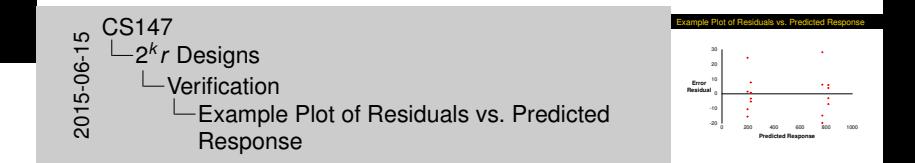

2<sup>k</sup> r [Designs](#page-21-0) [Verification](#page-0-0)

#### Exa[mple](#page-2-0)[Plot](#page-2-0) [of](#page-18-0) Residuals vs. Experiment Number

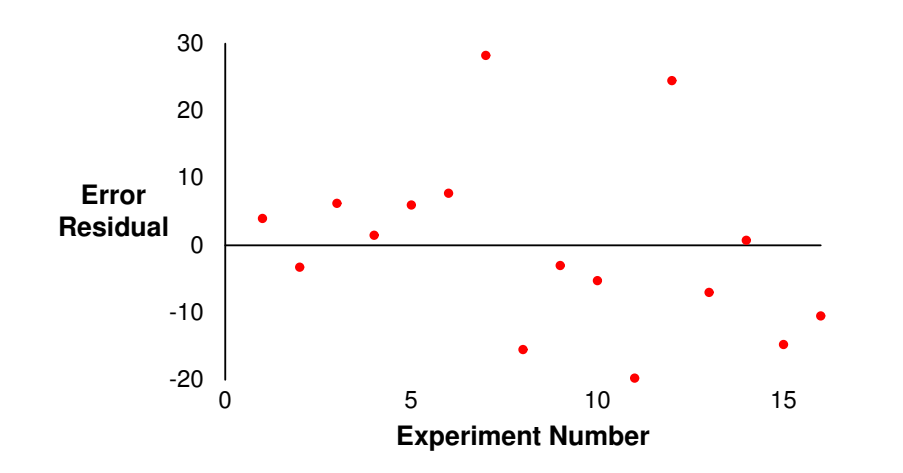

<span id="page-21-0"></span>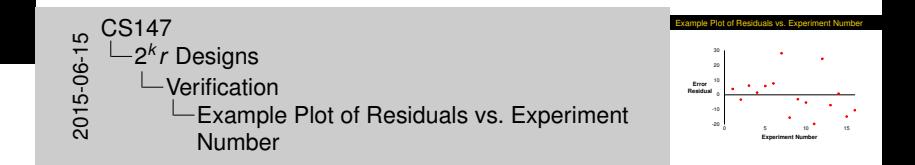

2 *k*

#### Testi[ng](#page-2-0)[for](#page-2-0)[No](#page-2-0)[rm](#page-18-0)ally Distributed Errors

<span id="page-22-0"></span>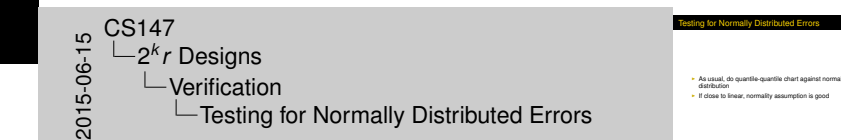

- $\triangleright$  As usual, do quantile-quantile chart against normal distribution
- If close to linear, normality assumption is good

2 *k*

### Qua[ntile-Qua](#page-2-0)[nti](#page-18-0)le Plot for Example

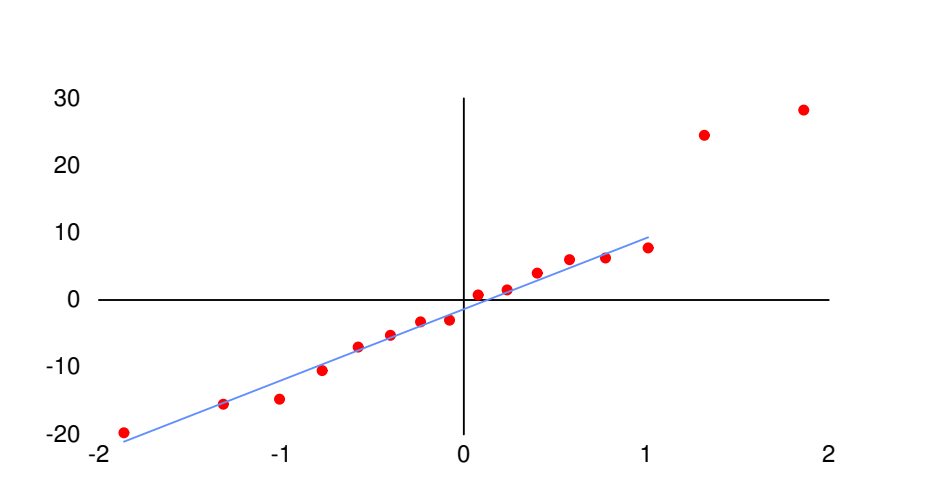

<span id="page-23-0"></span>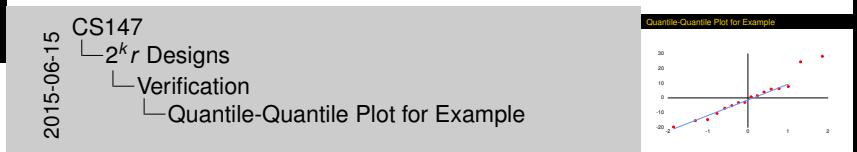

#### Assu[mption](#page-2-0)[o](#page-2-0)[f C](#page-18-0)onstant Variance

<span id="page-24-0"></span>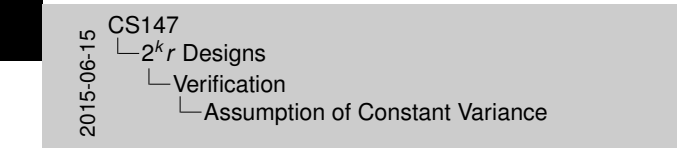

<sup>I</sup> Checking homoscedasticity <sup>I</sup> Go back to scatter plot of residuals vs. prediction and check for even spread

Assumption of Constant Variance

- $\triangleright$  Checking homoscedasticity
- $\triangleright$  Go back to scatter plot of residuals vs. prediction and check for even spread

2<sup>k</sup> r [Designs](#page-25-0) [Verification](#page-0-0)

### The [Scatter](#page-2-0)[P](#page-2-0)[lo](#page-18-0)t, Again

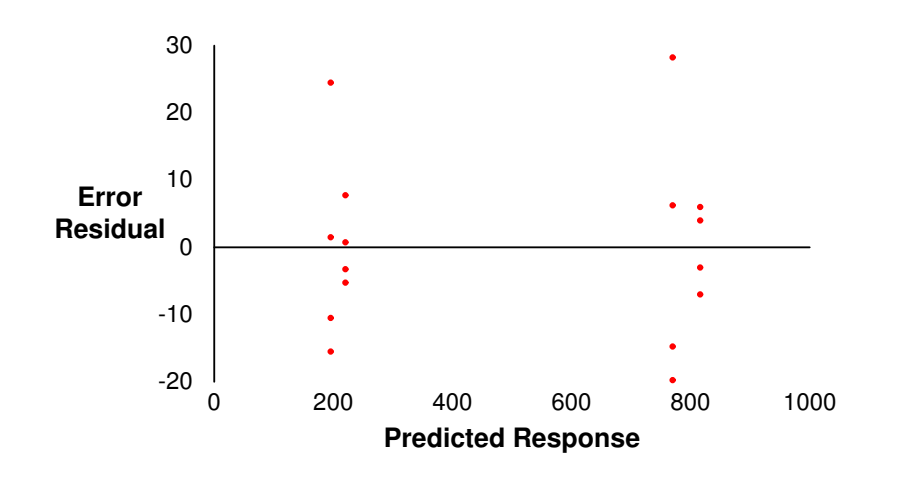

<span id="page-25-0"></span>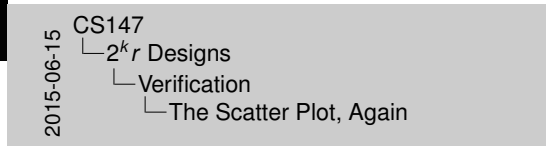

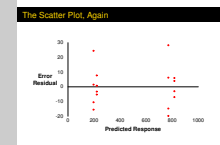

## Multi[plicative Models](#page-26-0) for 2<sup>2</sup>r Experiments

<span id="page-26-0"></span>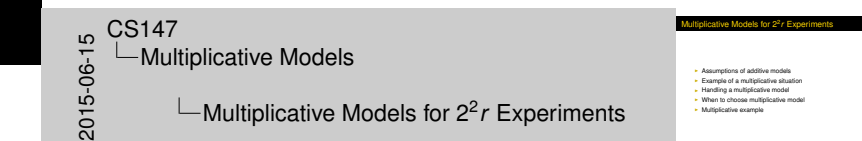

- $\triangleright$  Assumptions of additive models
- Example of a multiplicative situation
- $\blacktriangleright$  Handling a multiplicative model
- $\triangleright$  When to choose multiplicative model
- $\blacktriangleright$  Multiplicative example

#### Assu[mptions of Add](#page-26-0)itive Models

<span id="page-27-0"></span>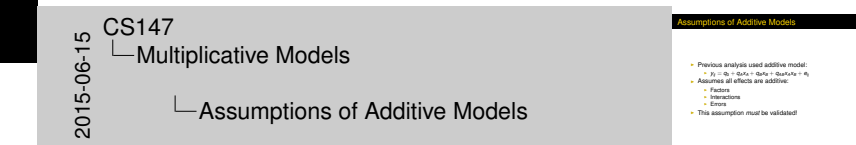

- $\blacktriangleright$  Previous analysis used additive model:
	- $\bullet$  *Y*<sub>ij</sub> = *q*<sub>0</sub> + *q*<sub>A</sub>*x*<sub>A</sub> + *q<sub>B</sub>x*<sub>B</sub> + *q*<sub>AB</sub>*x*<sub>A</sub>*x*<sub>B</sub> + *e*<sub>ij</sub>
- $\triangleright$  Assumes all effects are additive:
	- $\blacktriangleright$  Factors
	- $\blacktriangleright$  Interactions
	- $\blacktriangleright$  Errors
- **In This assumption** *must* be validated!

#### Exa[mple of a Multipl](#page-26-0)icative Situation

- $\blacktriangleright$  Testing processors with different workloads
- $\blacktriangleright$  Most common multiplicative case
- $\triangleright$  Consider 2 processors, 2 workloads
	- ► Use 2<sup>2</sup>r design
- **•** Response is time to execute  $w_j$  instructions on processor that requires *v<sup>i</sup>* seconds/instruction
- $\triangleright$  Without interactions, time is  $y_{ij} = v_j w_j$

<span id="page-28-0"></span>Interactions, the constructions, the constructions, the constructions, the constructions, and a variable constructions, and a variable constructions, and a variable constructions, and a variable constructions, and a variab Multiplicative Models

- **ample of a Multiplicative Situation**
- **I Testing processors with different workloads**<br>I Most common multiplicative case
- Consider 2 processors, 2 workload
- **Use 2<sup>2</sup>** design
- <sup>I</sup> Response is time to execute *<sup>w</sup><sup>j</sup>* instructions on processor that
- Without interactions, time is  $v_i = \text{v.e.}$

#### Han[dling a Multiplica](#page-26-0)tive Model

 $\blacktriangleright$  Take logarithm of both sides:

<span id="page-29-0"></span> $y_i j = v_i w_j$ 

so  $\log y_{ij} = \log v_i + \log w_i$ 

- $\triangleright$  Now easy to solve using previous methods
- $\blacktriangleright$  Resulting model is:

 $y = 10^{q_0} 10^{q_A x_A} 10^{q_B x_B} 10^{q_{AB} x_{AB}} 10^e$ 

andling a Multiplicative Model  $^{15}_{-6}$  CS147<br>  $^{15}_{-60}$  Mul<br>  $^{20}_{-60}$  CS147  $\Box$ Multiplicative Models  $\Box$ Handling a Multiplicative Model

<sup>I</sup> Take logarithm of both sides: *<i>y*<sup>*j*</sup> = *viw***<sub>j</sub></del>** 

#### Mea[ning of a Multipl](#page-26-0)icative Model

- $\triangleright$  Model is 10<sup>*q*</sup>0 10<sup>*q*</sup>*A*<sup>*x*<sub>A</sub></sub> 10<sup>*q*<sub>*B</sub>X*<sub>*B*</sub> 10<sup>*e*</sup></sup></sup></sub>
- Here,  $\mu_A = 10^{q_A}$  is inverse of ratio of MIPS ratings of processors;  $\mu_B = 10^{q_B}$  is ratio of workload sizes
- Antilog of  $q_0$  is geometric mean of responses:

<span id="page-30-0"></span> $\dot{y}=10^{q_0}=\sqrt[q]{y_1y_2\cdots y_n}$ 

where  $n = 2^2r$ 

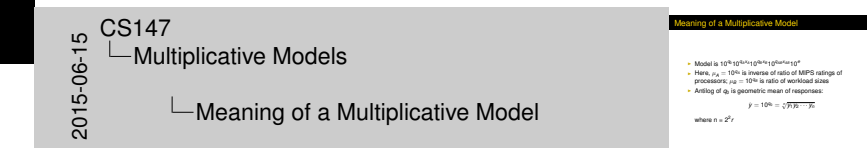

#### Whe[n to Choose a M](#page-26-0)ultiplicative Model?

- $\blacktriangleright$  Physical considerations (see previous slides)
- $\blacktriangleright$  Range of *y* is large
	- $\blacktriangleright$  Making arithmetic mean unreasonable
	- $\triangleright$  Calling for log transformation
- $\triangleright$  Plot of residuals shows large values and increasing spread
- $\triangleright$  Quantile-quantile plot doesn't look like normal distribution

<span id="page-31-0"></span>**Physical considerations (see previous slides)**<br> **I** Range of *y* is large<br> **I** Making aristmentic mean unreasonable<br> **I** Calling for log transformation **Making arithmetic mean unreas** Plot of residuals shows large values and increasing spread I Quantile-quantile plot doesn't look like normal distribution 2015-06-15CS147 Multiplicative Models **∟When to Choose a Multiplicative Model?** 

#### Multi[plicative](#page-26-0)[Examp](#page-26-0)le

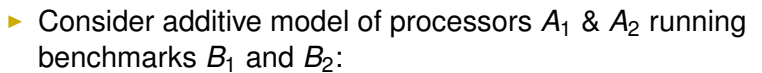

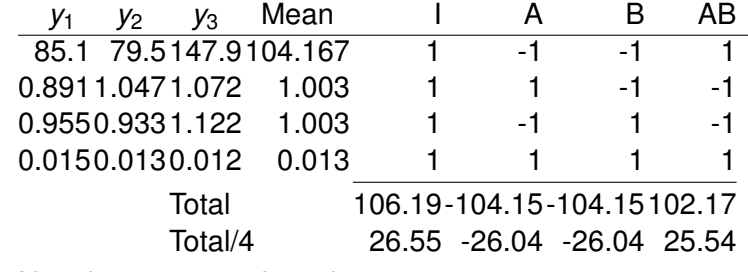

► Note large range of *y* values

<span id="page-32-0"></span>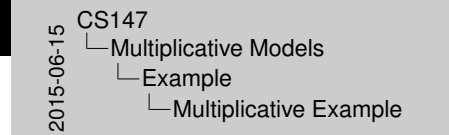

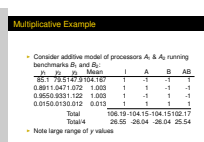

#### Error [Scatter](#page-26-0)[of Add](#page-26-0)itive Model

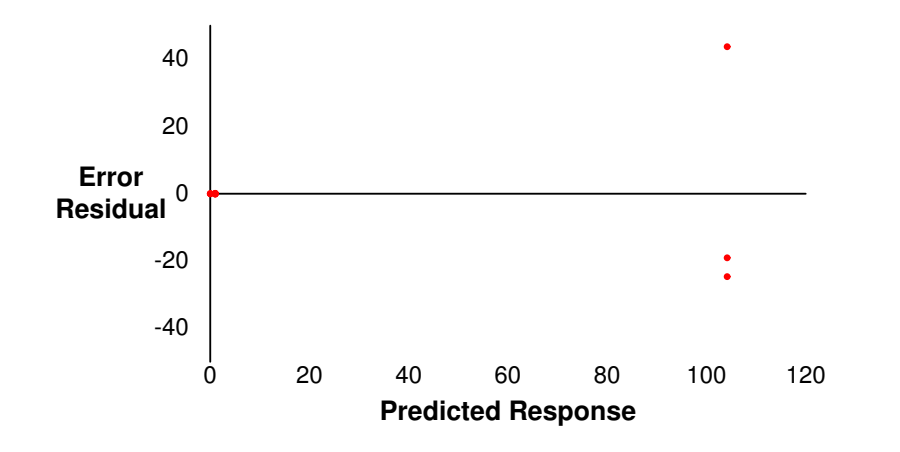

<span id="page-33-0"></span>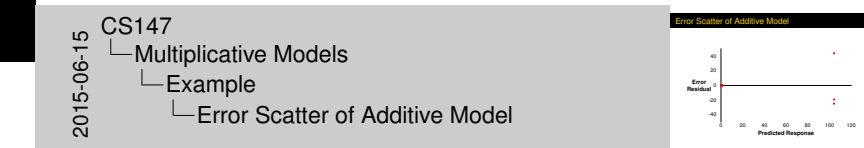

#### Qua[ntile-Quantile Pl](#page-26-0)ot of Additive Model

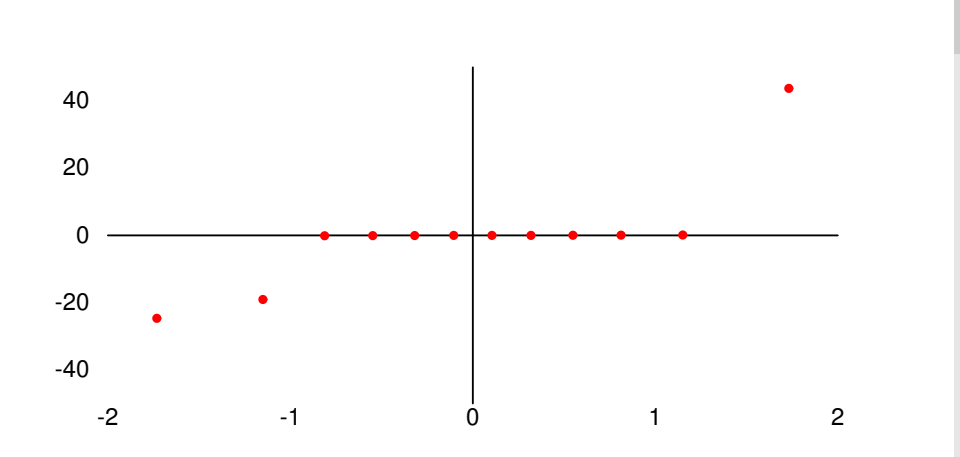

<span id="page-34-0"></span>Quantile-Quantile Plot of Additive Model  $\begin{array}{r} 16.60 \rightarrow 0 & \text{C} \\ -0.000 \rightarrow 0 & \text{C} \\ -0.000 \rightarrow 0 & \text{C} \\ 0.000 \rightarrow 0 & \text{C} \end{array}$  $\Box$ Multiplicative Models 40  $\bullet$  $L$ Example 20  $0 -20\leq\sqrt{2}$  ,  $\sim 20\%$  $\Box$ Quantile-Quantile Plot of Additive Model  $\frac{40}{2}$ -2 -1 0 1 2

# Multi[plicative](#page-26-0)[Model](#page-26-0)

<span id="page-35-0"></span>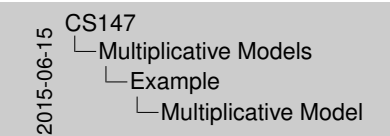

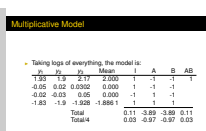

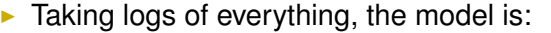

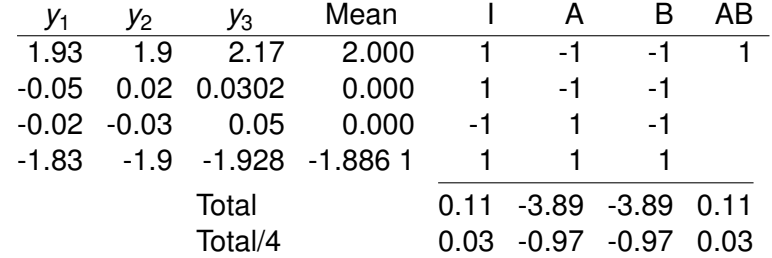

#### Error [Residuals of M](#page-26-0)ultiplicative Model

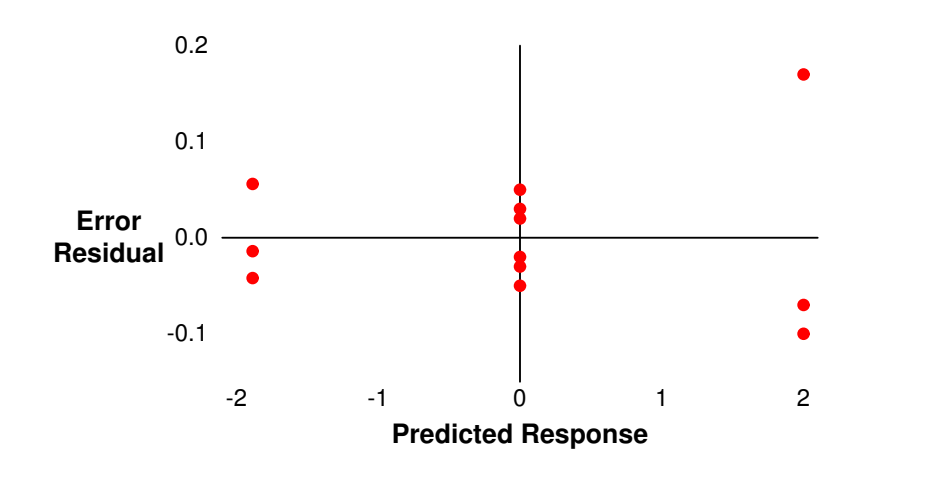

<span id="page-36-0"></span> $20147$ <br>  $2015$ <br>  $2015$ <br>  $2015$ <br>  $2015$ <br>  $2015$ <br>  $2015$ <br>  $2015$ <br>  $2015$  $\Box$ Multiplicative Models  $L$ Example **L** Error Residuals of Multiplicative Model

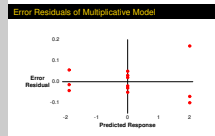

#### Qua[ntile-Quantile Pl](#page-26-0)ot for Multiplicative Model

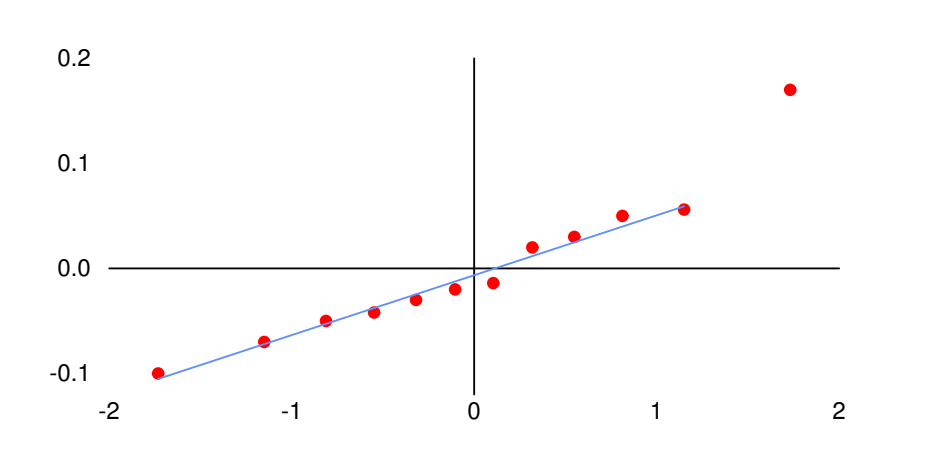

#### <span id="page-37-0"></span>**Quantile-Quantile Plot for Multiplicative Mode** -2 -1 0 1 2 .<br>.  $0.0 -$ 0.1 0.2  $2015-0.147$ <br>  $2015-0.147$ <br>  $2015-0.15$ <br>  $1$  $\Box$ Multiplicative Models  $L$ Example Quantile-Quantile Plot for Multiplicative Model

# Sum[mary](#page-26-0)[of](#page-26-0)[the Two](#page-26-0) Models

<span id="page-38-0"></span>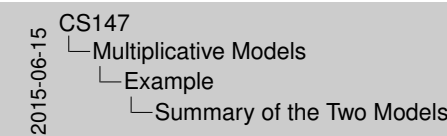

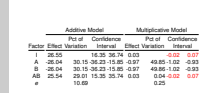

Summary of the Two Models

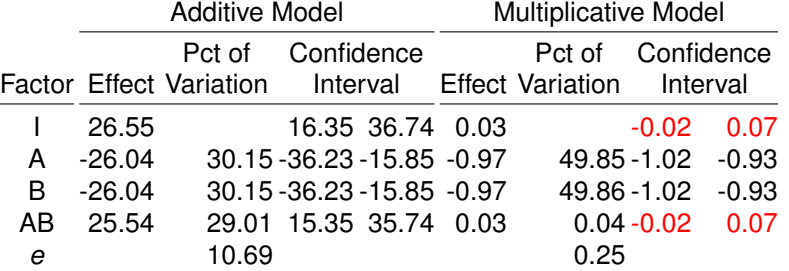

## General 2*<sup>k</sup> r* [Factoria](#page-39-0)l Design

<span id="page-39-0"></span> $\begin{array}{c}\n\stackrel{\phantom{0}}{\mathsf{C}}\mathsf{C}\mathsf{S}147 \\
\stackrel{\phantom{0}}{\mathsf{C}}\mathsf{Oer}\n\end{array}$ General 2*<sup>k</sup> r* Designs General 2*<sup>k</sup> r* Factorial Design

- General 2*<sup>k</sup> <sup>r</sup>* Factorial Design
- $\cdot$  Simple extension of  $2^2t$
- See Box 18.1 in book for summary
- **I Always do visual tests<br>I Bernamber to consider multiplicative model as alternative**

- ► Simple extension of 2<sup>2</sup>
- $\triangleright$  See Box 18.1 in book for summary
- $\blacktriangleright$  Always do visual tests
- $\blacktriangleright$  Remember to consider multiplicative model as alternative

## Exa[mple of 2](#page-39-0)*<sup>k</sup> r* Factorial Design

Consider a  $2<sup>3</sup>3$  design:

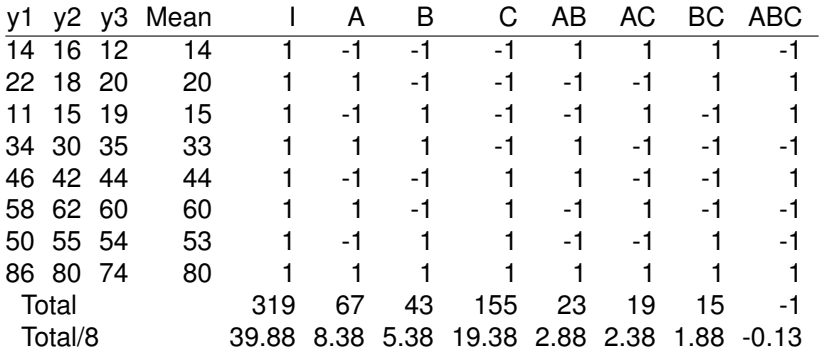

<span id="page-40-0"></span>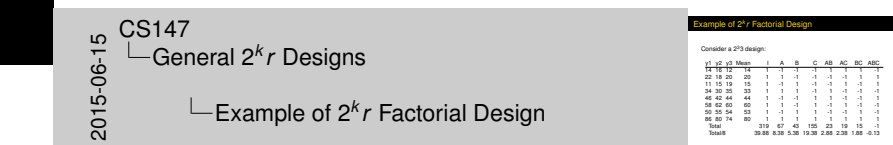

# ANO[VA for 2](#page-39-0)<sup>3</sup>3 Design

<span id="page-41-0"></span> $\begin{array}{c}\n 0.5147 \\
 -\end{array}$   $\begin{array}{c}\n 0.5147 \\
 \hline\n 0.691\n \end{array}$ General 2*<sup>k</sup> r* Designs  $\Box$ ANOVA for 2<sup>3</sup>3 Design

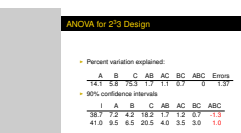

#### $\blacktriangleright$  Percent variation explained:

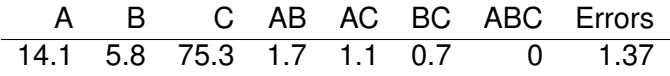

#### $\blacktriangleright$  90% confidence intervals

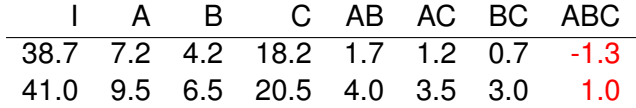

[General](#page-42-0)[2](#page-42-0)*<sup>k</sup> r* Designs

# Error [Residuals for 2](#page-39-0)<sup>3</sup>3 Design

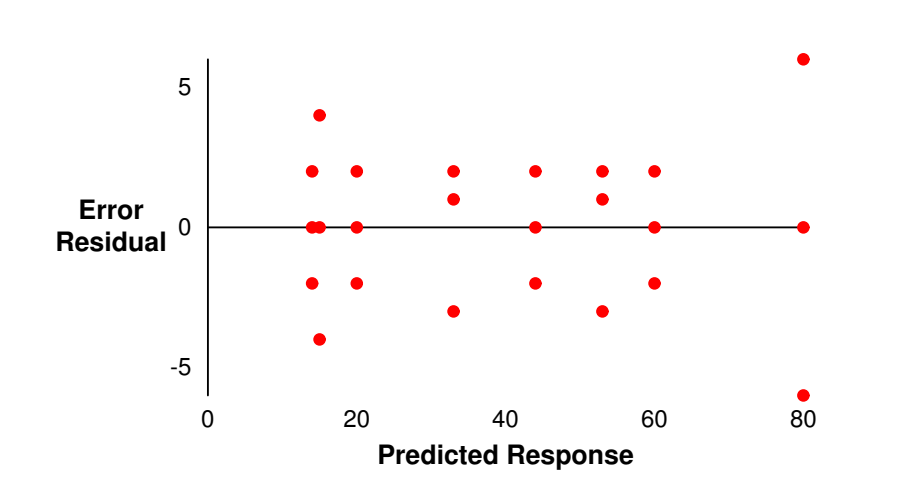

<span id="page-42-0"></span> $^{15}_{-6}$  CS147<br>  $^{15}_{-6}$  Ger<br>  $^{15}_{-6}$  Or General 2*<sup>k</sup> r* Designs **Error Residuals for 233 Design** 

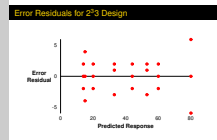

[General](#page-43-0)[2](#page-43-0)*<sup>k</sup> r* Designs

# Qua[ntile-Quantile Pl](#page-39-0)ot for 2<sup>3</sup>3 Design

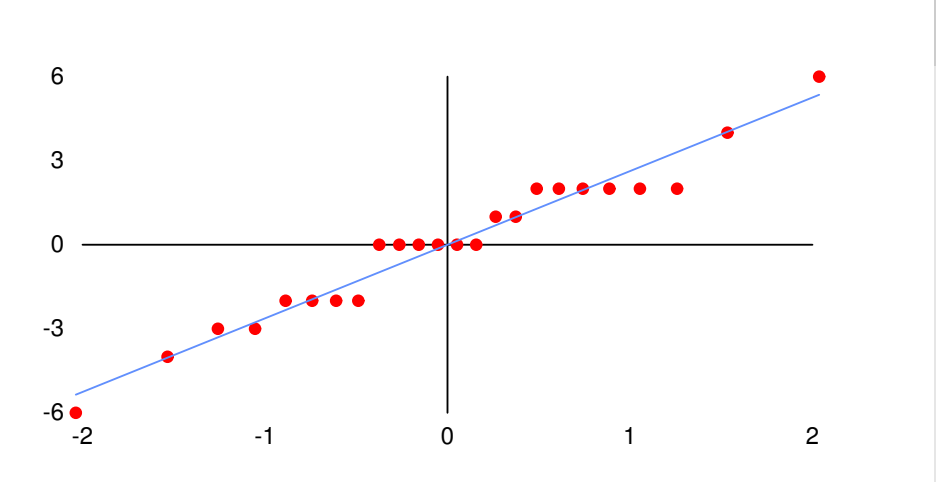

<span id="page-43-0"></span>Quantile-Quantile Plot for 2<sup>3</sup>3 Desig -6 -3  $\circ$   $-$ 6  $^{15}_{0.06}$  CS147<br>Corporation<br> $^{15}_{0.06}$ General 2*<sup>k</sup> r* Designs  $\Box$ Quantile-Quantile Plot for 2<sup>3</sup>3 Design

-2 -1 0 1 2